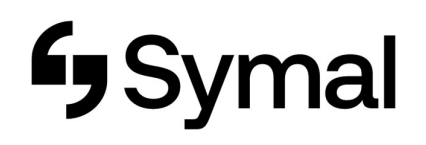

## How to update Personal Details - App

The user guide outlines how to update your personal details using the Dayforce App.

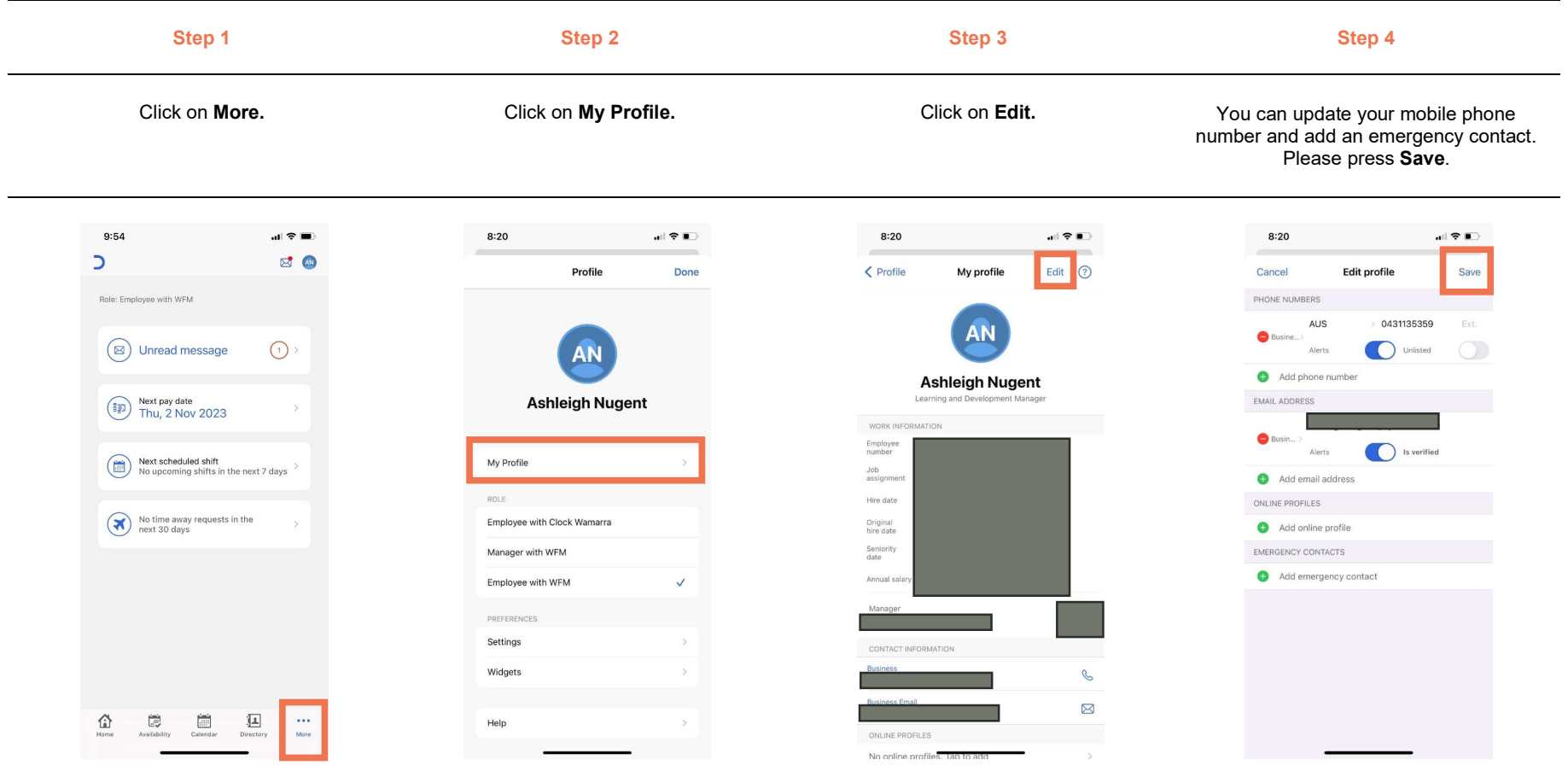